# Statistical Analysis of the Cognitive Domain Taxonomy Table

Lavoslav Čaklović Univ. of Zagreb caklovic@math.hr

BIOSTAT 2017, Croatia, 8-10 June

Statistical Analysis of the Cognitive Domain Taxonomy Table Lavoslav Čaklović Univ. of Zagrebcaklovic@math.hr

# Revised Bloom Taxonomy (Teacher's table)

Table : Taxonomy table of cognitive domain (Anderson and Krathwohl,2001)

|                  | Processes |             |         |          |           |         |
|------------------|-----------|-------------|---------|----------|-----------|---------|
| Knowledge        | Remembers | Understands | Applies | Analyzes | Evaluates | Creates |
| A. Factual       |           |             |         |          |           |         |
| B. Conceptual    |           | C1,C2       |         |          | C4        |         |
| C. Procedural    |           | C5          | C1,C2   |          | C1        |         |
| D. Metacognitive |           |             | C6      | C3       |           |         |

C1–C6 — teaching goals.

# Revised Bloom Taxonomy (Students' table)

#### Table : Taxonomy table (TaxTable) — frequences

|                  | Processes |             |         |          |           |         |
|------------------|-----------|-------------|---------|----------|-----------|---------|
| Knowledge        | Remembers | Understands | Applies | Analyzes | Evaluates | Creates |
| A. Factual       | 9         | 3           |         |          |           |         |
| B. Conceptual    | 3         | 11          | 3       | 1        | 1         |         |
| C. Procedural    | 1         | 1           | 8       | 10       | 8         | 2       |
| D. Metacognitive |           |             |         | 3        | 8         | 9       |

 $F_{ij}$  — Cell frequencies. The number of students which classify their knowledge in the certain cell (one to many).

Statistical Analysis of the Cognitive Domain Taxonomy Table

## CA (Greenacre, 1984)

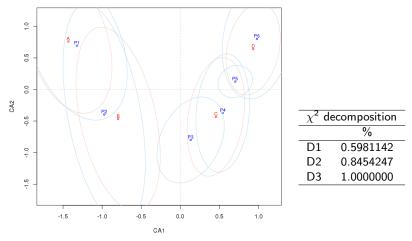

Figure : Biplot. Classical Correspondence analysis.

Statistical Analysis of the Cognitive Domain Taxonomy Table

## DCA (Hill and Gauch, 1980)

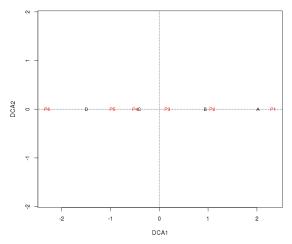

Figure : Biplot. Detrended Correspondence analysis.

Statistical Analysis of the Cognitive Domain Taxonomy Table

## Questions.

- Knowledge<sup>1</sup> is **one-dimensional**.
- We (teachers) are functioning quite well with 1-5 point scale.
- Someone is terrorizing the school teachers with silly ideas?
- This convention is just for fun?

<sup>1</sup>and may be the other two domains too

Statistical Analysis of the Cognitive Domain Taxonomy Table

## Questions.

- Knowledge<sup>1</sup> is **one-dimensional**.
- **2** We (teachers) are functioning quite well with 1-5 point scale.
- Someone is terrorizing the school teachers with silly ideas?
- This convention is just for fun?
- 6 May be there is still some advantage of this analysis?

<sup>1</sup>and may be the other two domains too

Statistical Analysis of the Cognitive Domain Taxonomy Table

## Questions.

- Knowledge<sup>1</sup> is **one-dimensional**.
- **2** We (teachers) are functioning quite well with 1-5 point scale.
- Someone is terrorizing the school teachers with silly ideas?
- This convention is just for fun?
- May be there is still some advantage of this analysis?

Lets go further.

<sup>1</sup>and may be the other two domains too

Statistical Analysis of the Cognitive Domain Taxonomy Table

## DCA (scales)

#### Table : Scales<sup>2</sup> for dimensions *knowledge* and *processes* in DCA.

|           | knowledge |      |      |      |      |  |  |
|-----------|-----------|------|------|------|------|--|--|
|           | Α         | В    | С    | D    |      |  |  |
|           | 0         | 1.08 | 2.44 | 3.52 |      |  |  |
| processes |           |      |      |      |      |  |  |
| P1        | P2        | P3   | P4   | P5   | P6   |  |  |
| 0         | 1.25      | 2.17 | 2.83 | 3.30 | 4.64 |  |  |

The scales may be used to define distance of the (particular) cell from the top-left cell in the TaxTable (cell value).

<sup>&</sup>lt;sup>2</sup>shifted

## Distance matrix generated by DCA scales. Taxi matrix<sup>3</sup>.

|   | P1 | P2 | P3 | P4 | P5 | P6 |
|---|----|----|----|----|----|----|
|   | 1  | 2  | 3  | 4  | 5  | 6  |
| Α | 0  | 3  | 5  | 7  | 8  | 11 |
| В | 3  | 6  | 8  | 10 | 11 | 14 |
| С | 6  | 9  | 11 | 13 | 14 | 17 |
| D | 9  | 12 | 14 | 16 | 17 | 20 |

Table : Cell values of the TaxTable

> make\_score("B3", table=TaxTable)

> 8

- > achievements <- c("A3", "A3", "B5", "C3", "D6")</pre>
- > make\_score(achievements, table=TaxTable)
- > 52

<sup>3</sup>Maximal value is 20.

Statistical Analysis of the Cognitive Domain Taxonomy Table

Statistical Analysis of the Cognitive Domain Taxonomy Table Lavoslav Čaklović Univ. of Zagrebcaklovic@math.hr

▲□▶ ▲圖▶ ▲厘▶ ▲厘≯

Teacher may generate students' table after the exam and

Teacher may generate students' table after the exam and compare the before-exam table with after-exam table

Teacher may generate students' table after the exam and compare the before-exam table with after-exam table and both tables with goals-table.

Teacher may generate students' table after the exam and compare the before-exam table with after-exam table and both tables with goals-table.

May be the goals are too high for the students?

Teacher may generate students' table after the exam and compare the before-exam table with after-exam table and both tables with goals-table.

May be the goals are too high for the students?

#### THANK YOU

Statistical Analysis of the Cognitive Domain Taxonomy Table Lavoslav Čaklović Univ. of Zagrebcaklovic@math.hr

## Bibliography

- Anderson, L. W. and Krathwohl, D. (2001). A taxonomy for learning, teaching and assessing: A revision of Bloom's taxonomy of educational objectives. Longman, New York.
- Greenacre, M. (1984). *Theory and Applications of Correspondence Analysis.* Academic Press, London.
- Hill, M. O. and Gauch, H. G. (1980). Deterended correspondence analysis, an improved ordination technique. *Vegetatio*, 42:47–58.